### Livello applicazione: P2P, programmazione socket

### Gaia Maselli

Queste slide sono un adattamento delle slide fornite dal libro di testo e pertanto protette da copyright. All material copyright 1996-2007 J.F Kurose and K.W. Ross, All Rights Reserved

# Livello di applicazione

- Condivisione di file P2P
- Programmazione delle socket con TCP
- Programmazione delle socket con UDP

# Architettura P2P pura

- $\Box$  non c'è un server sempre attivo
- □ coppie arbitrarie di host (peer) comunicano direttamente tra loro
- $\square$  i peer non devono necessariamente essere sempre attivi, e cambiano indirizzo IP
- Tre argomenti chiave:
	- $\square$  Distribuzione di file
	- $\Box$  Ricerca informazioni
	- □ Caso di studio: Skype

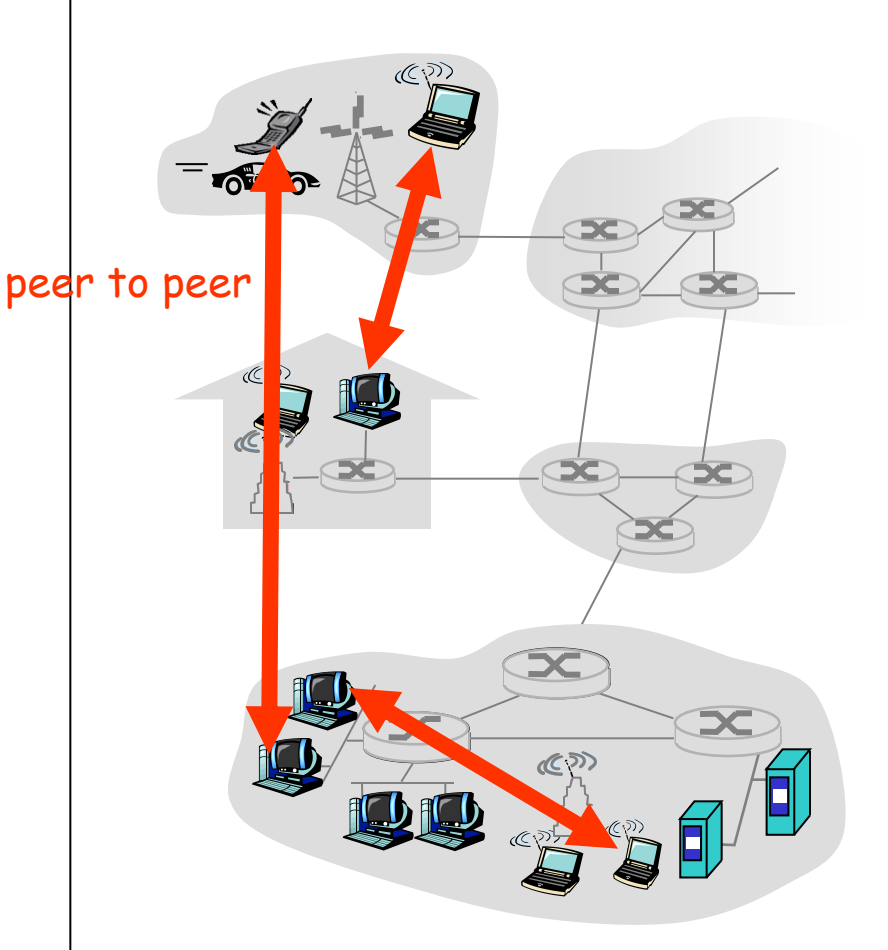

### **Distribuzione di file: confronto tra Server-Client e P2P**

Domanda: Quanto tempo ci vuole per distribuire file da un server a N peer (tempo di distribuzione)?

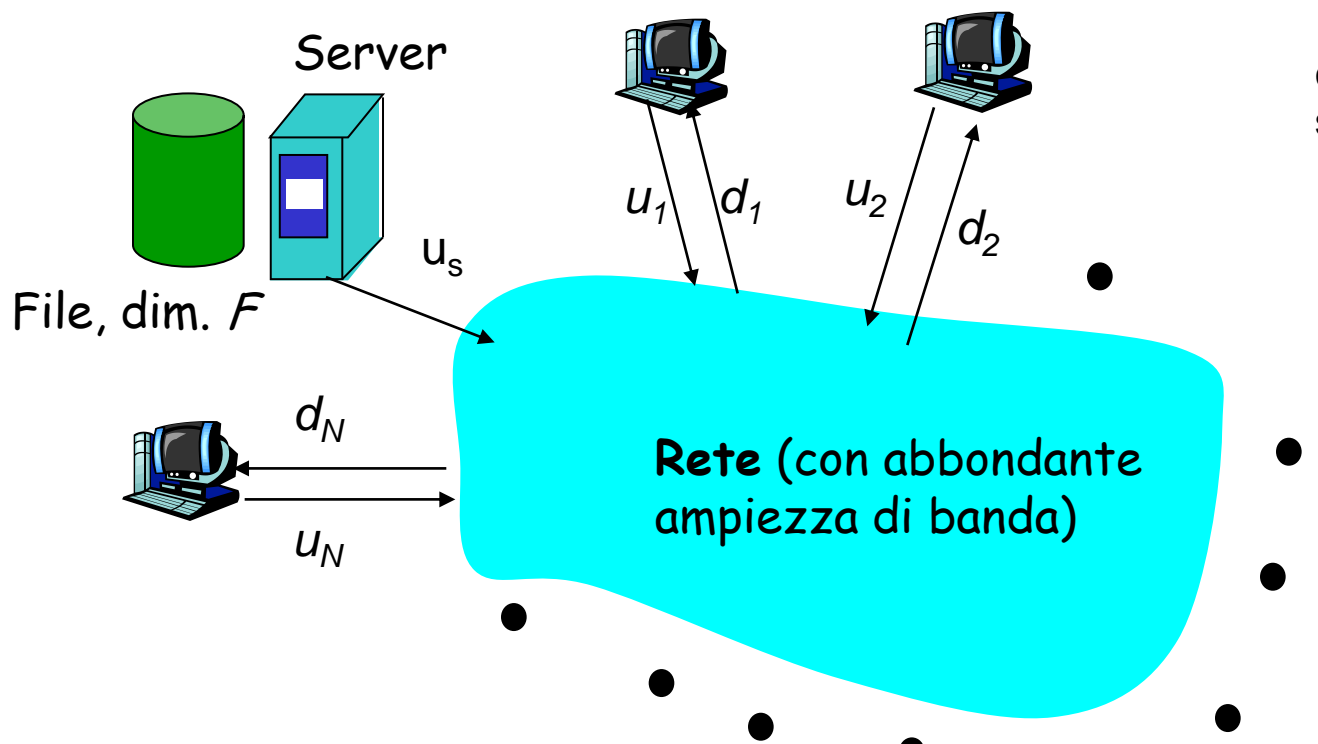

*us :* frequenza di upload del collegamento di accesso del server

*ui :* frequenza di upload del collegamento di accesso dell'*i*-esimo peer

*di :* frequenza di download del collegamento di accesso

dell'*i*-esimo peer

### Distribuzione di file: server-client

- Distribuzione client-server: il server deve inviare una copia del file a ciascun peer
- Il server invia in sequenza N copie:
	- $\div$  Tempo = NF/u<sub>s</sub>
- $\Box$  Il client impiega il tempo F/d<sup>i</sup> per scaricare

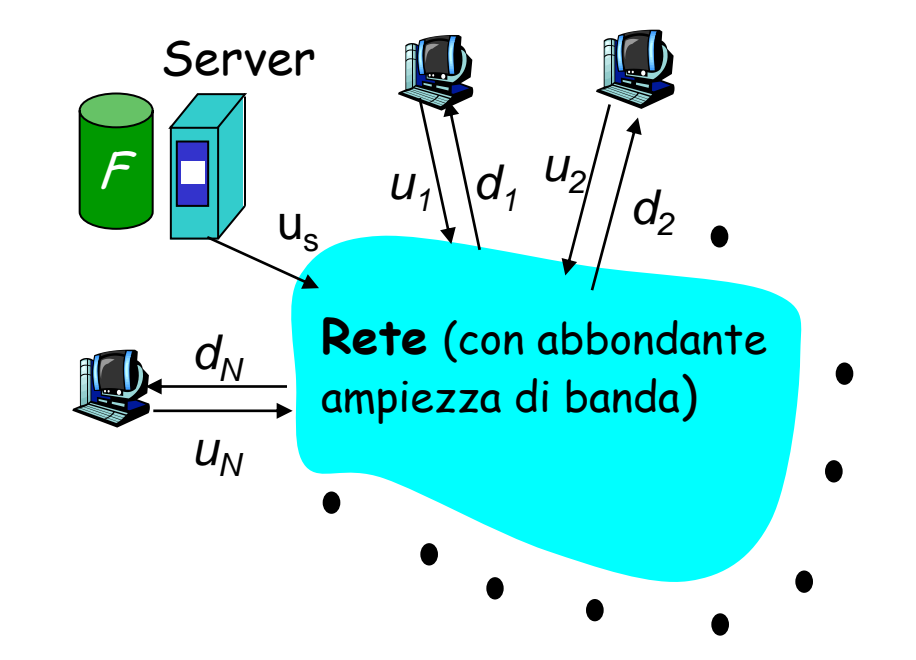

Tempo per distribuire F a N client usando l'approccio client/server

$$
= d_{cs} = \max \left\{ \frac{NF}{u_s}, \frac{F}{d_{\min}} \right\}
$$

aumenta linearmente con N peer

### Distribuzione di file: P2P

- **D** il server deve inviare una copia (all'inizio solo il server dispone del file) nel tempo  $F/u<sub>s</sub>$
- $\Box$  il client impiega il tempo  $F/d_i$ per il download
- Devono essere scaricati NF bit
- Il più veloce tasso di upload è:  $u_s$  +  $\Sigma u_i$

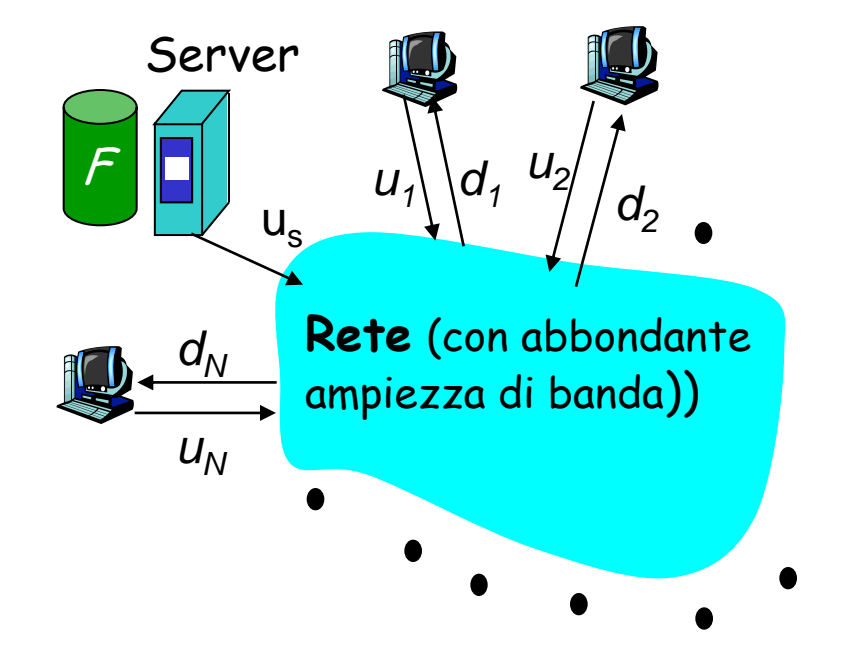

$$
d_{P2P} = \max\left\{\frac{F}{u_s}\frac{F}{d_{\min}}, \frac{NF}{u_s + \sum u_i}\right\}
$$

### Confronto tra server-client e P2P: un esempio

Tasso di upload dei client u<sub>i</sub>= u, F/u = 1 ora, u<sub>s</sub> = 10u, d<sub>min</sub> ≥ u<sub>s</sub>

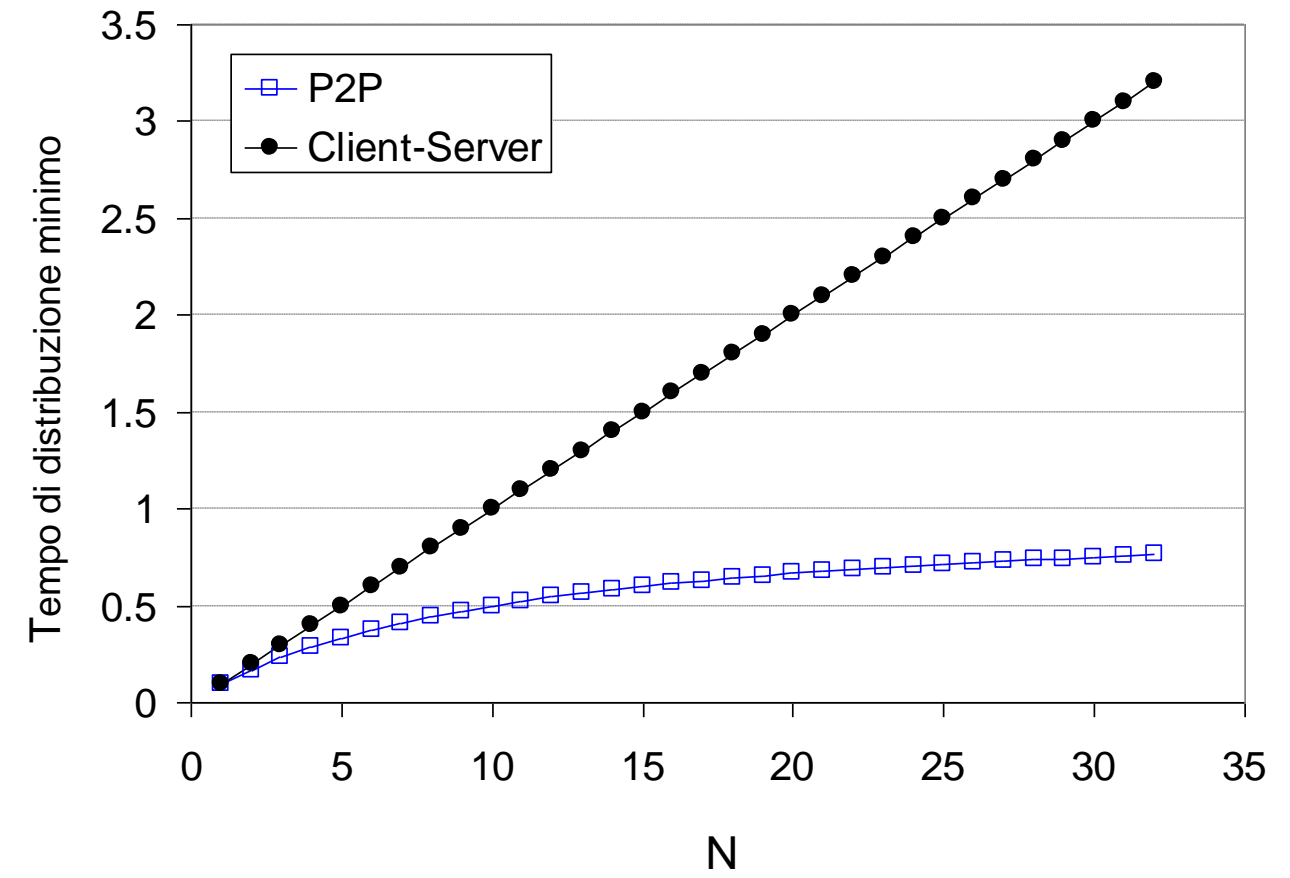

## Distribuzione di file: BitTorrent

Distribuzione di file P2P

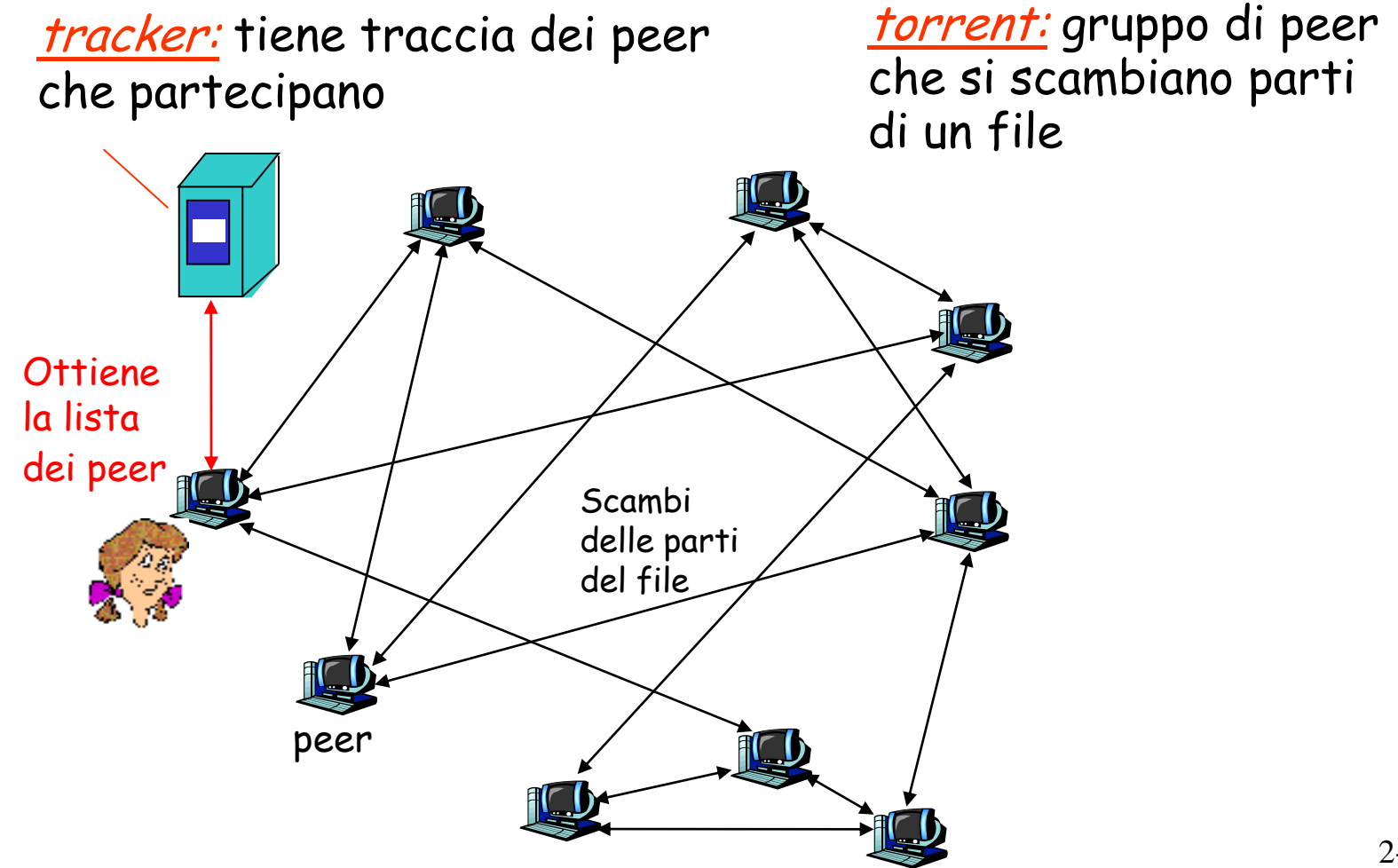

# BitTorrent (1)

- Il file viene diviso in parti (*chunk*) da 256 Kb.
- Quando un peer entra a far parte del torrent:
	- non possiede nessuna parte del file, ma le accumula col passare del tempo
	- si registra presso il tracker (e periodicamente lo aggiorna) per avere la lista dei peer, e si collega ad un sottoinsieme di peer vicini ("neighbors")
- Mentre effettua il download, il peer carica le sue parti su altri peer.
- I peer possono entrare e uscire a piacimento dal torrent
- Una volta ottenuto l'intero file, il peer può lasciare il torrent (egoisticamente) o (altruisticamente) rimanere collegato.

# BitTorrent (2)

- In un dato istante, peer diversi hanno differenti sottoinsiemi del file
- $\Box$  Peer in grado di inviare file a frequenza compatibili tendono a trovarsi…

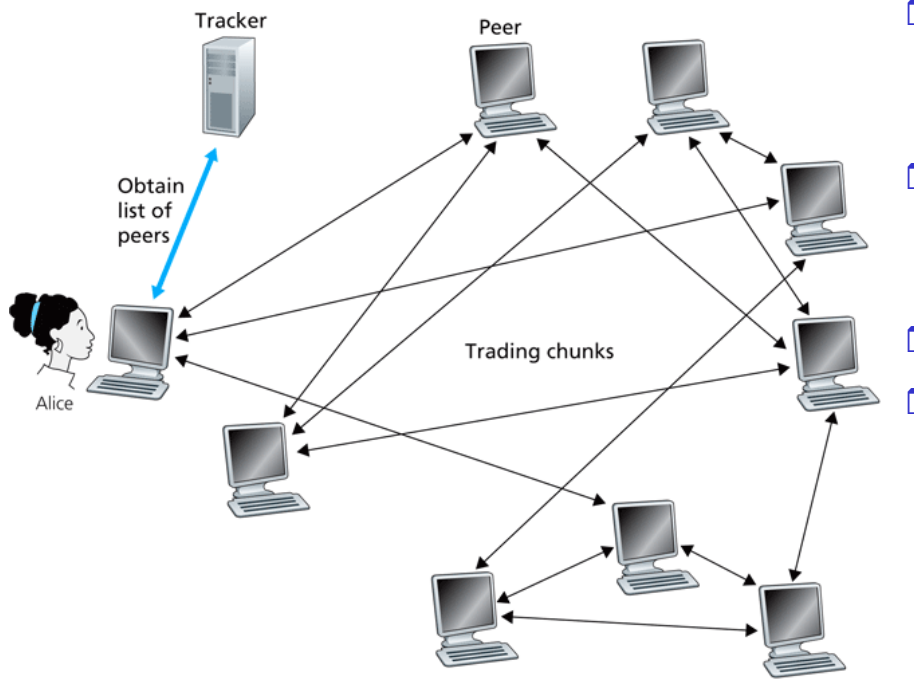

#### Invio di richieste

- $\Box$  periodicamente, un peer (Alice) chiede a ciascun vicino la lista dei chunk che possiede
- Alice invia le richieste per le sue parti mancanti:
	- Adotta la tecnica del rarest first

#### Invio di risposte

- Algoritmo di trading per decidere a quali richieste di vicini rispondere
- Assegnazione di priorità ai vicini che stanno inviando dati alla frequenza più alta
- $\Box$  Determinazione periodica (ogni 10 secondi) dei 4 peer che inviano alla frequenza maggiore
- $\Box$  Alice invia le sue parti ai 4 vicini
- Ogni 30 secondi seleziona casualmente un altro peer, e inizia a inviargli chunk
	- Il peer appena scelto può entrare a far parte dei top 4
	- "soffocati", cioè non ricevono nul $\mathrm{f\!a}^{10}$  A parte i "top 4" e il "nuovo entrato", gli altri peer sono

# BitTorrent: occhio per occhio

(1) Alice casualmente sceglie Roberto (2) Alice diventa uno dei quattro fornitori preferiti di Roberto; Roberto ricambia

(3) Roberto diventa uno dei quattro fornitori preferiti di Alice

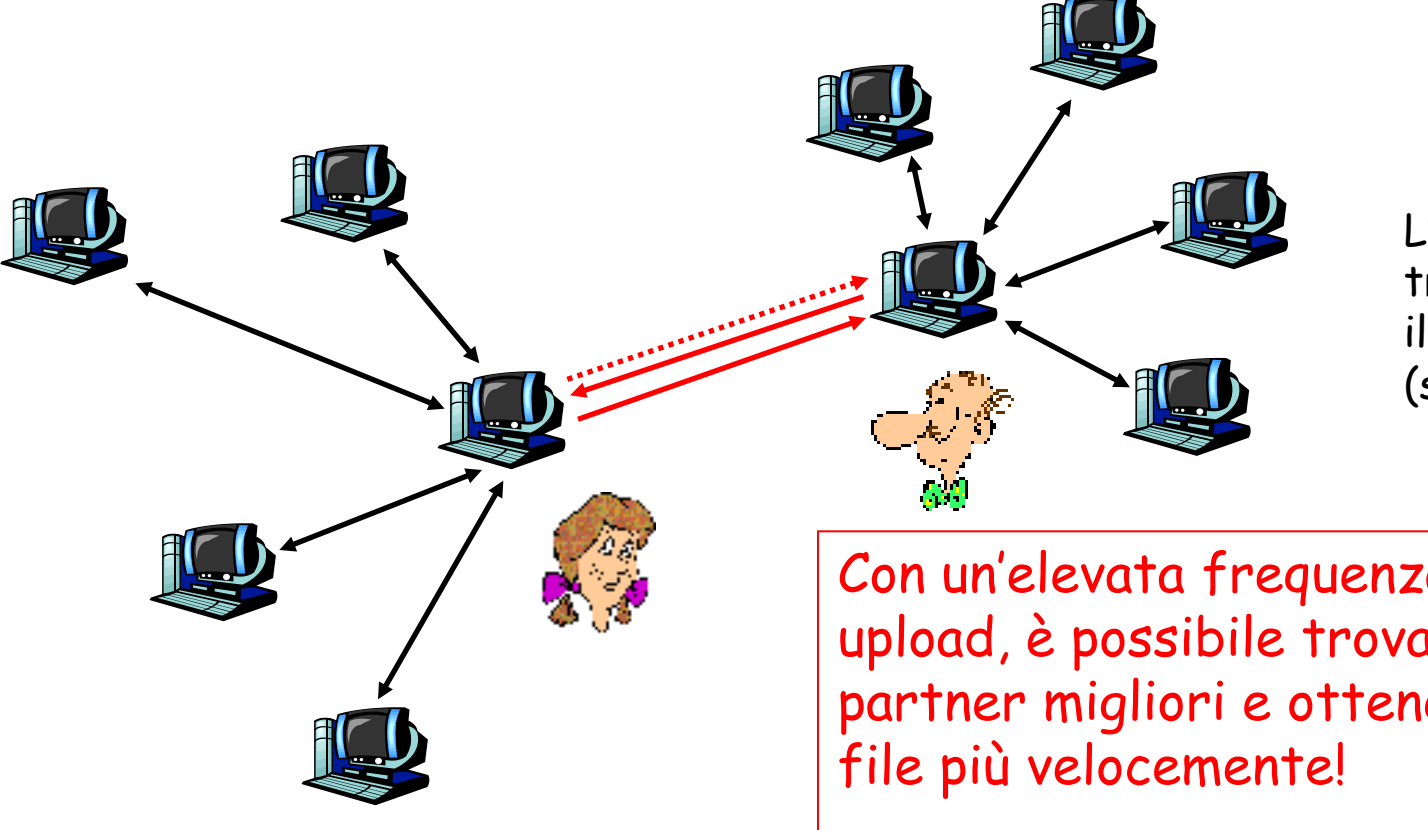

L'algoritmo di trading elimina il free-riding (sfruttamento)

Con un'elevata frequenza di upload, è possibile trovare i partner migliori e ottenere il

# P2P: ricerca di informazioni

Indice nei sistemi P2P: corrispondenza tra le informazioni e la loro posizione negli host

File sharing (es. e-mule)

- □ L'indice tiene traccia dinamicamente della posizione dei file che i peer condividono.
- $\Box$  I peer comunicano all'indice ciò che possiedono.
- I peer consultano l'indice per determinare dove trovare i file.

### Messaggistica istantanea

- L'indice crea la corrispondenza tra utenti e posizione.
- Quando l'utente lancia l'applicazione, informa l'indice della sua posizione
- □ I peer consultano l'indice per determinare l'indirizzo IP dell'utente.

N.B. BitTorrent non fornisce alcuna funzionalità per indicizzare e cercare i file

# Soluzioni per indicizzazione

- 1. Directory centralizzata
- 2. Query flooding
- 3. Copertura gerarchica

# 1: directory centralizzata

Progetto originale di "Napster"

- 1) quando il peer si collega, informa il server centrale:
	- $\cdot$  indirizzo IP
	- contenuto
- 2) Alice cerca la canzone "Hey Jude"
- 3) Alice richiede il file a Roberto

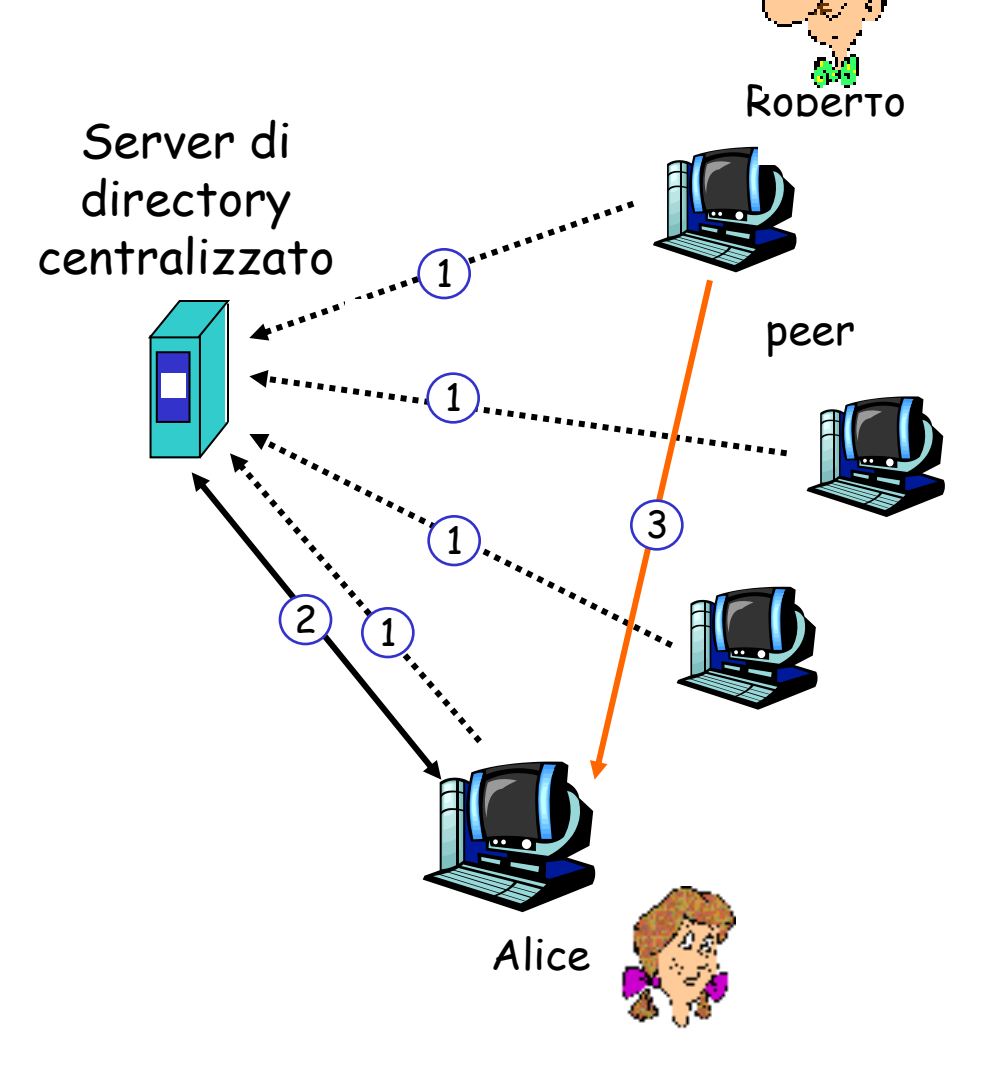

### P2P: problemi con la directory centralizzata

- Unico punto di guasto
- Collo di bottiglia per le prestazioni
- Violazione del diritto d'autore

 Il trasferimento dei file è distribuito, ma il processo di localizzazione è fortemente centralizzato

### Architettura ibrida

# 2: Query flooding

□ L'indice è completamente distribuito nella comunità di peer

nessun server centrale

- **Protocollo di pubblico** dominio usato da Gnutella
- □ Ciascun peer indicizza i file che rende disponibili per la condivisione (e nessun altro)
- $\Box$  I peer formano una rete logica detta di copertura

#### Rete di copertura (overlay network): grafo

- Arco tra i peer X e Y se c'è una connessione TCP
- Tutti i peer attivi e gli archi formano la rete di copertura
- Un arco è un collegamento virtuale e non fisico (es. Brasile-Australia)
- □ Un dato peer sarà solitamente connesso con meno di 10 peer vicini nella rete di copertura

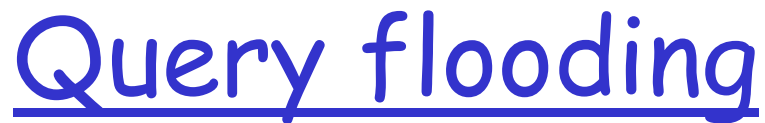

□ Il messaggio di richiesta è trasmesso sulle connessioni TCP esistenti

 $\Box$  Il peer inoltra il messaggio di richiesta Quando un peer riceve una richiesta per un file che ha disponibile allora invia un messaggio di query-hit (nome file, dimensione)

 $\Box$  Il messaggio di successo è trasmesso sul percorso inverso

Alice scopre i peer che hanno il file

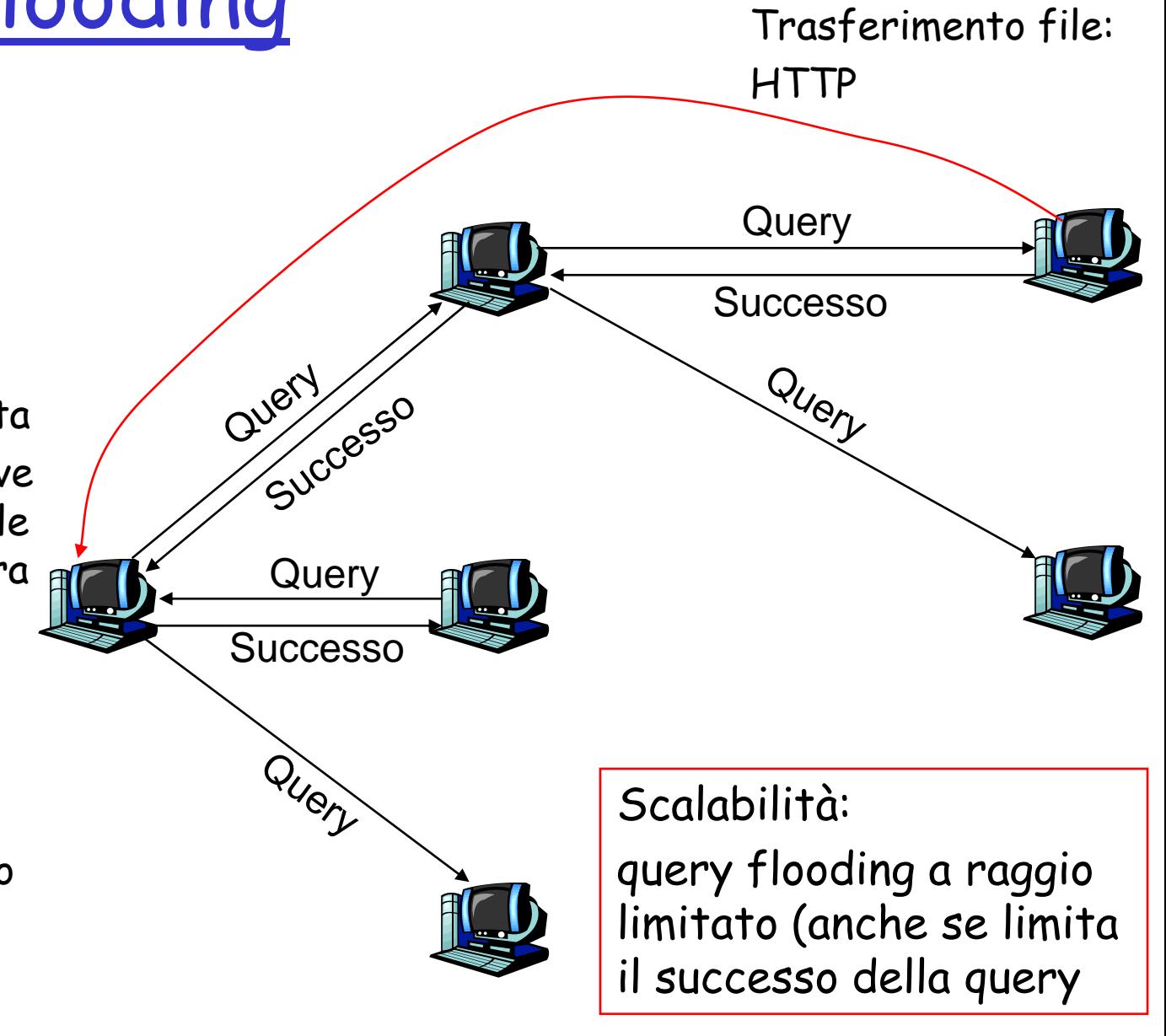

# Gnutella: unione di peer

- 1. Per unire il peer X alla rete, bisogna trovare qualche altro peer della rete Gnutella: lista dei peer candidati
- 2. X tenta in sequenza di impostare una connessione TCP con i peer della lista finché non stabilisce una connessione con un peer Y
- 3. Flooding: X invia un messaggio Ping a Y; Y inoltra il messaggio Ping ai suoi vicini (che a loro volta lo inviano ai propri vicini…)
- 4. Tutti i peer che ricevono il messaggio Ping rispondono ad X con un messaggio Pong con il loro IP
- 5. X riceve molti messaggi Pong. Quindi può impostare delle connessioni TCP addizionali

# 3: Copertura gerarchica

- □ La copertura gerarchica combina le migliori caratteristiche di indice centralizzato e query flooding
- Ogni peer è un leader di gruppo o è assegnato a un leader di gruppo
	- Connessione TCP tra peer e il suo leader di gruppo
	- Connessioni TCP tra qualche coppia di leader di gruppo
- $\Box$  Il leader di gruppo tiene traccia del contenuto di tutti i suoi figli.
- Kazaa, Morpheus

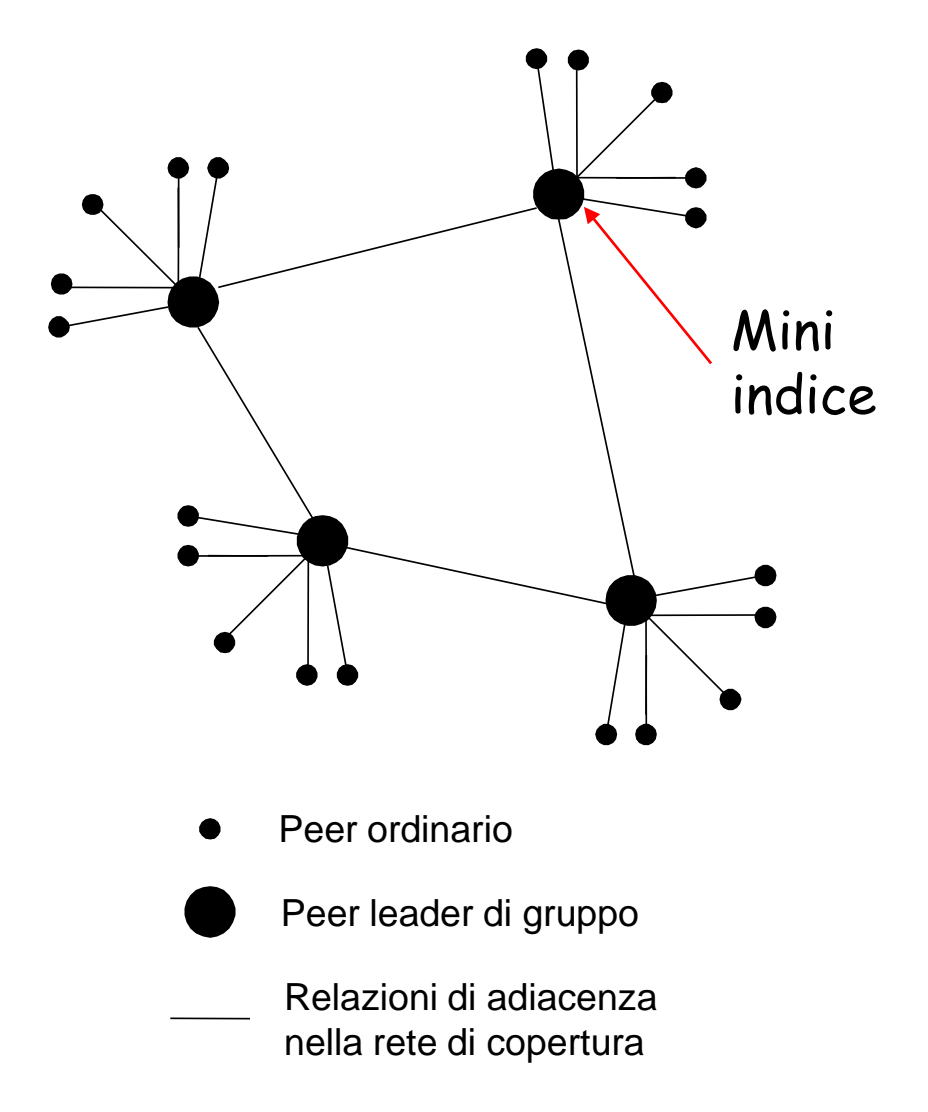

# Caso di studio P2P: Skype

- intrinsecamente P2P: coppie di utenti comunicano tra loro
- **Protocollo proprietario** (dedotto mediante reverse engineering)
- Copertura gerarchica con i supernodi
- L'indice crea corrispondenza tra nomi utente e indirizzi IP

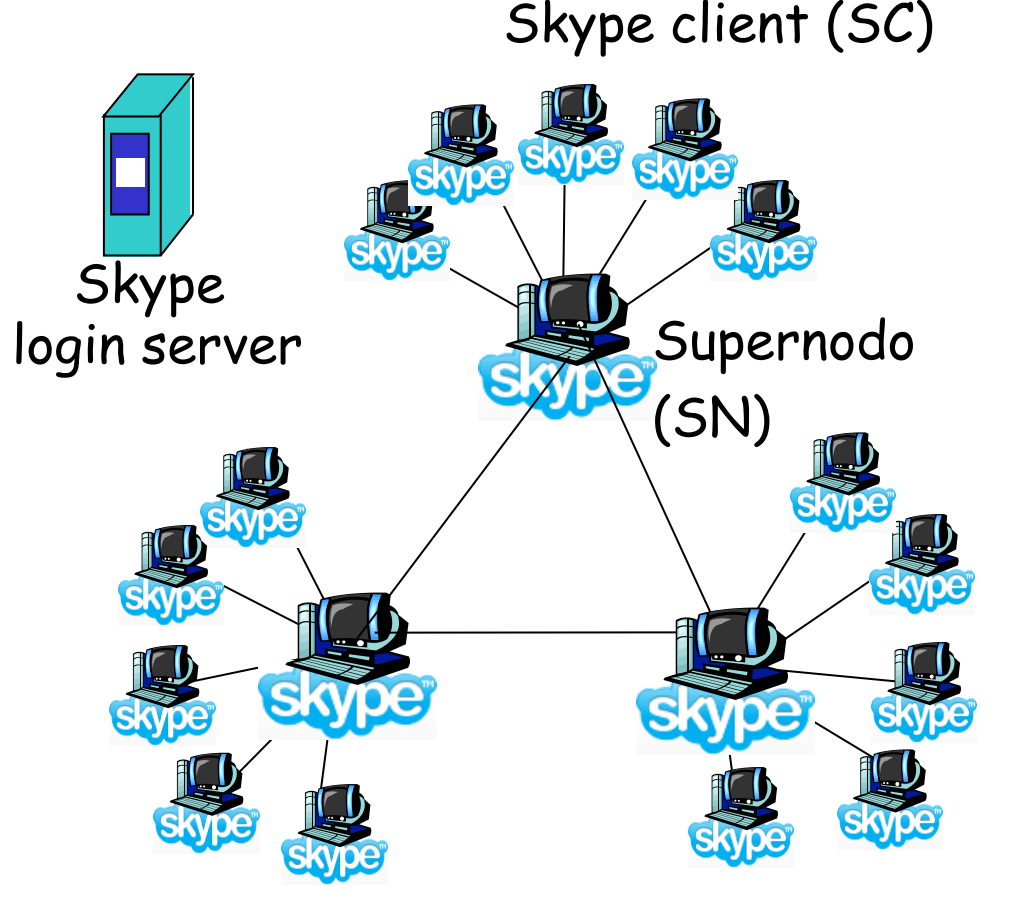

# Peer e relay

- Si pone un problema quando sia Alice che Roberto hanno NAT.
	- NAT evita che un host al di fuori della rete domestica crei una connessione con un host all'interno di questa

#### **O** Soluzione

- Usando il supernodo di Alice e Roberto, si sceglie un relay
- Ciascun peer inizia la sessione con il relay.
- **Example 2 Figure 2 Figure 2 Figure 2 Figure 2 Figure 2 Figure 2 Figure 2 Figure 2 Figure 2 Figure 2 Figure 2 Figure 2 Figure 2 Figure 2 Figure 2 Figure 2 Figure 2 Figure 2 Figure 2 Figure 2 Figure 2 Figure 2 Figure 2 Figu** NAT attraverso il relay

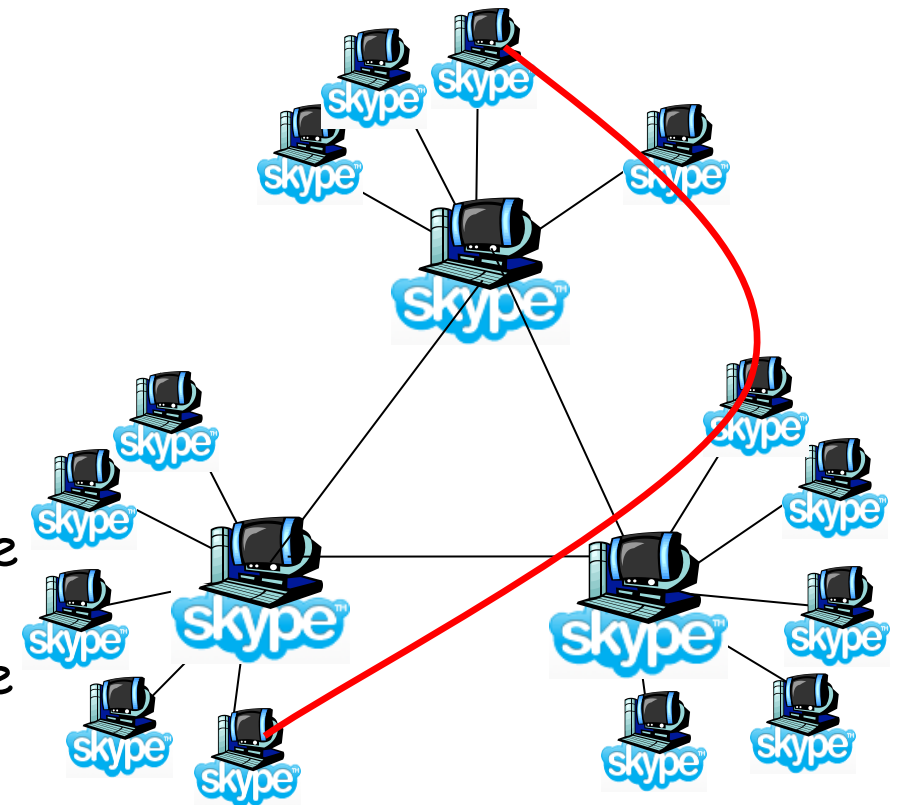

# Capitolo 2: Livello di applicazione

- Applicazioni P2P
- Programmazione delle socket con TCP
- Programmazione delle socket con UDP

# Introduzione alle socket

- Applicazioni di rete: coppia di programmi clientserver, che risiedono su sistemi diversi
- In esecuzione: processo client e processo server comunicano tramite socket
- Applicazione di rete può implementare
	- Protocollo standard definito (es. in una RFC)
		- Conformità all'RFC (garantita l'interazione)
		- Utilizzo di porte assegnate
		- Sviluppatori differenti e anche solo da un lato
	- Applicazione proprietaria
		- Sviluppo sia del client che del server
		- Utilizzo di porte non assegnate
		- No sviluppatori indipendenti
- Decisione preliminare: TCP o UDP?

# Programmazione delle socket

Obiettivo: imparare a costruire un'applicazione client/server che comunica utilizzando le socket

### Socket API

- □ introdotta in BSD4.1 UNIX, nel 1981
- $\Box$  esplicitamente creata, usata, distribuita dalle applicazioni
- paradigma client/server
- due tipi di servizio di trasporto tramite una socket API:
	- datagramma inaffidabile
	- affidabile, orientata ai byte

#### socket

Interfaccia di un host locale, creata dalle applicazioni, controllata dal SO (una "porta") in cui il processo di un'applicazione può inviare e ricevere messaggi al/dal processo di un'altra applicazione

### Programmazione delle socket con TCP

Socket: una porta tra il processo di un'applicazione e il protocollo di trasporto end-end (UDP o TCP) Servizio TCP: trasferimento affidabile di **byte** da un processo all'altro

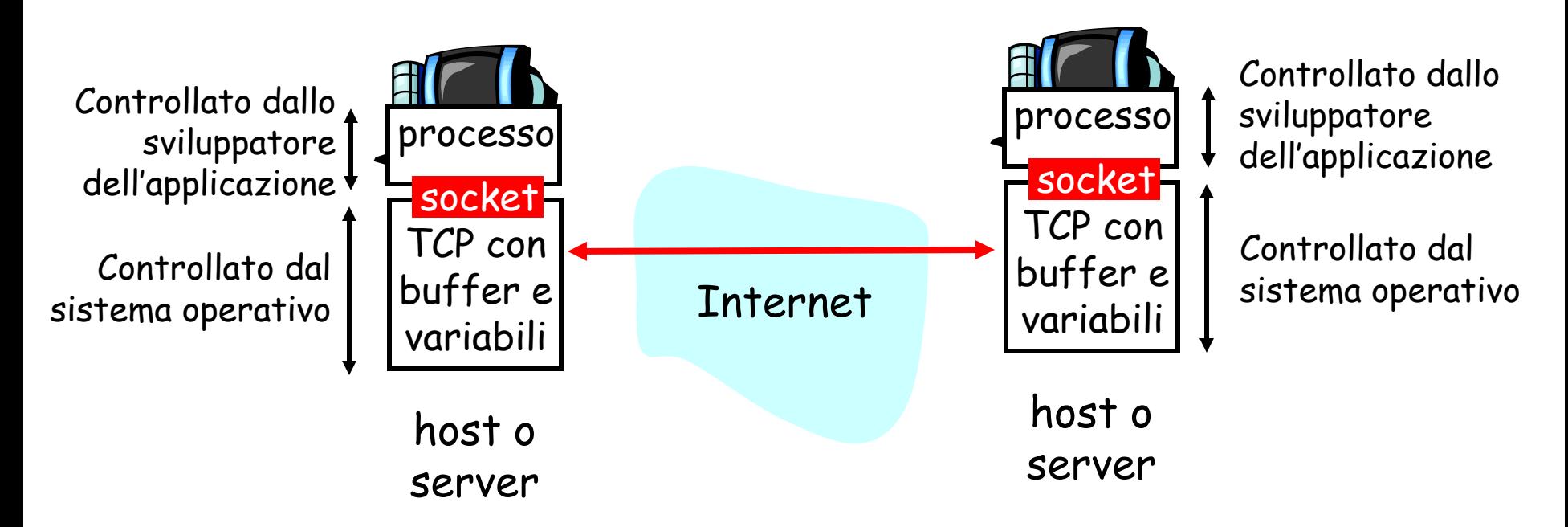

## Programmazione delle socket con TCP

#### Il client deve contattare il server

- □ Il processo server deve essere in corso di esecuzione
- □ Il server deve avere creato una socket (porta) che dà il benvenuto al contatto con il client

#### Il client contatta il server:

- Creando una socket TCP
- □ Specificando l'indirizzo IP, il numero di porta del processo server
- Quando il client crea la socket: il client TCP stabilisce una connessione con il server TCP

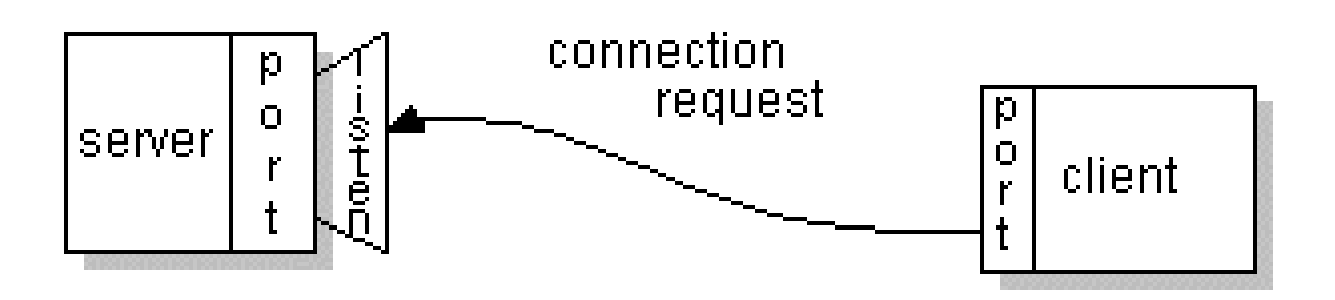

## Programmazione delle socket con TCP (2)

- Quando viene contattato dal client, il server TCP crea una nuova socket per il processo server per comunicare con il client
	- consente al server di comunicare con più client
	- numeri di porta origine usati per distinguere i client (maggiori informazioni nelle lezioni su TCP)

#### Punto di vista dell'applicazione

TCP fornisce un trasferimento di byte affidabile e ordinato ("pipe") tra client e server

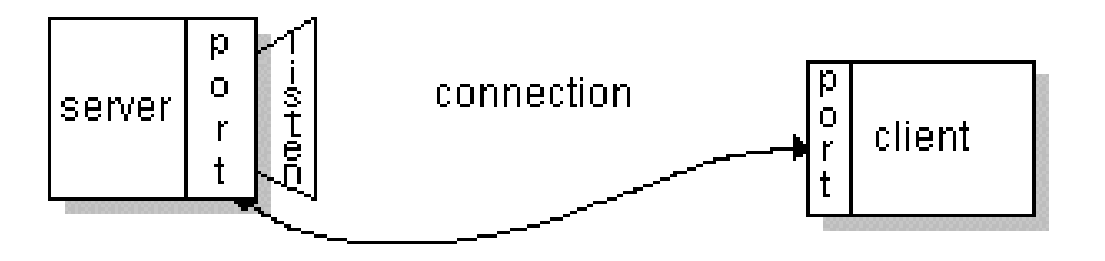

### Interazione delle socket client/server: TCP

#### Server (gira su hostid) Client

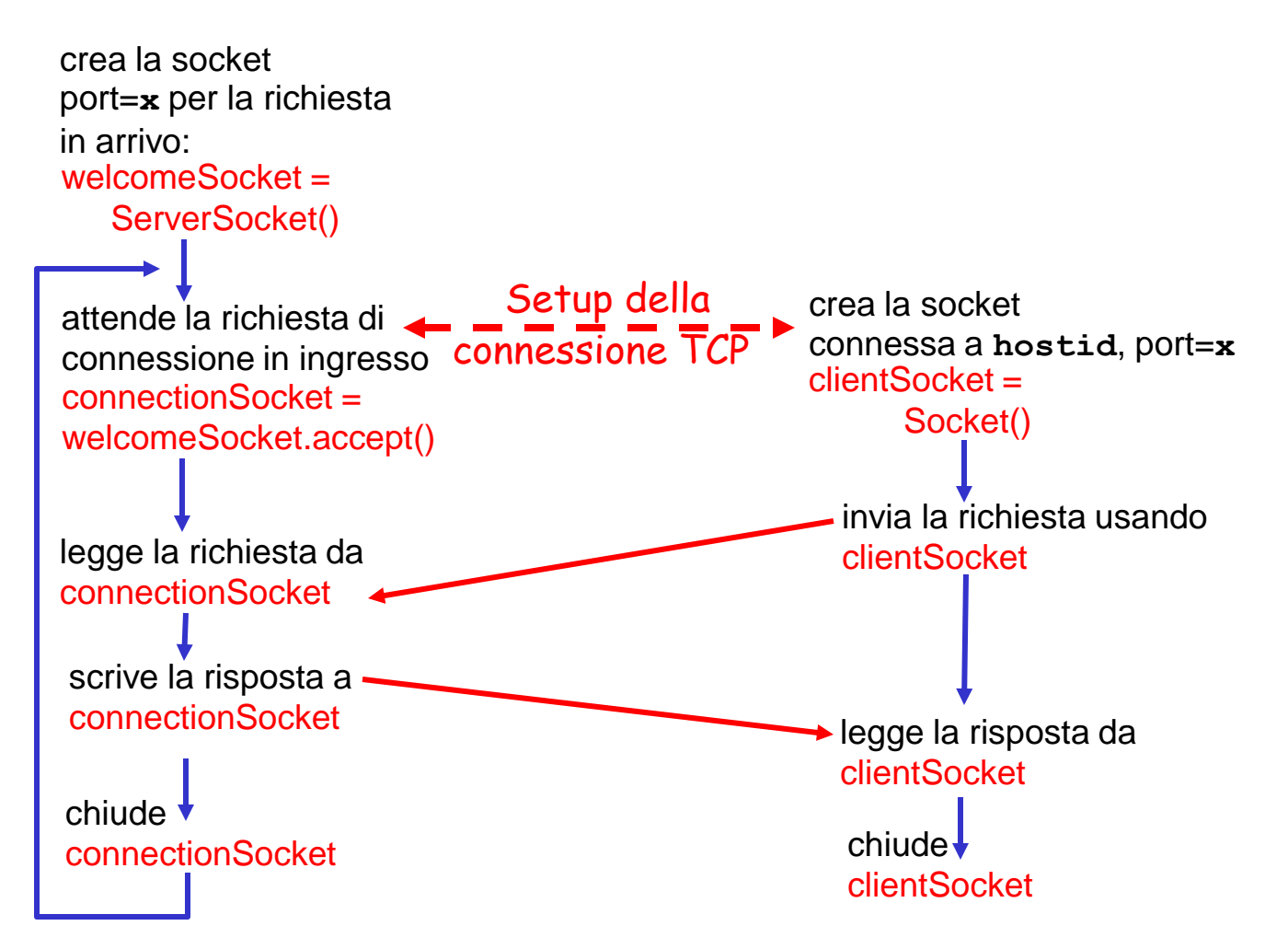

# Termini

- □ Un flusso (stream) è una sequenza di caratteri che fluisce verso/da un processo.
- Un flusso d'ingresso (input stream) è collegato a un'origine di input per il processo, ad esempio la tastiera o la socket.
- □ Un flusso di uscita (*output* stream) è collegato a un'uscita per il processo, ad esempio il monitor o la socket.

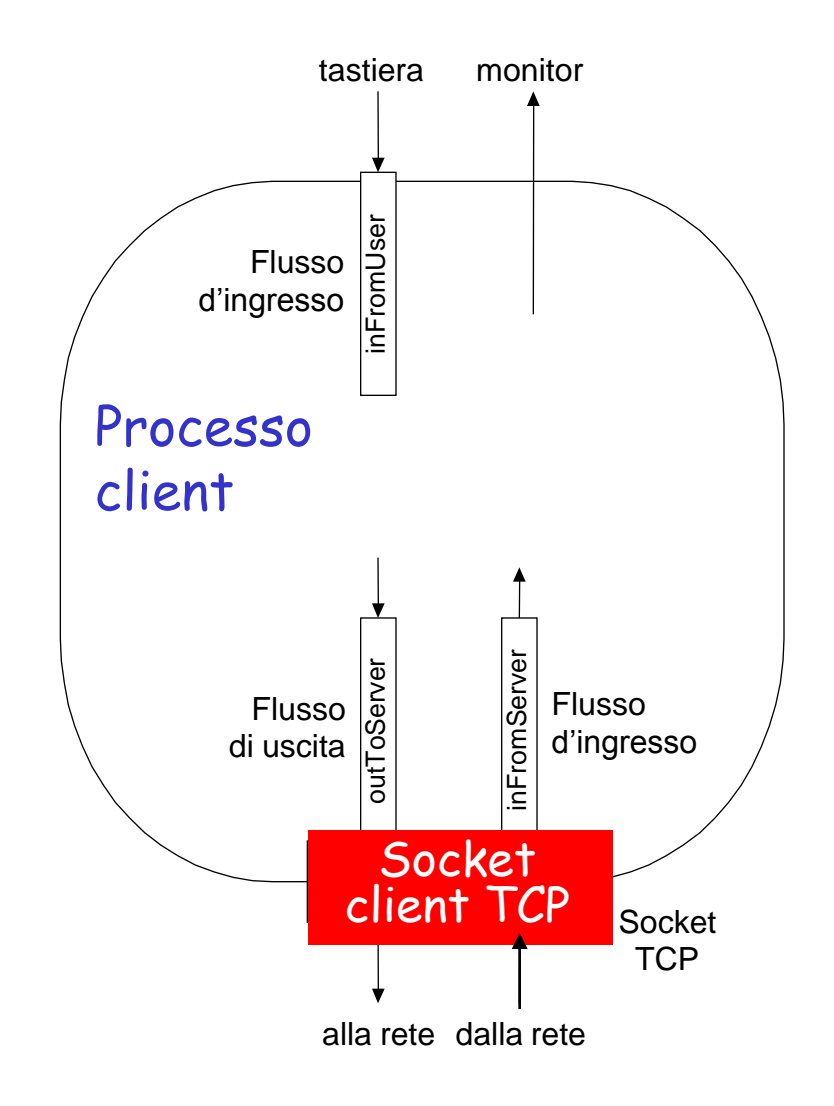

## Programmazione delle socket con TCP

#### Esempio di applicazione clientserver:

- 1) Il client legge una riga dall'input standard (flusso **inFromUser**) e la invia al server tramite la socket (flusso **outToServer**)
- 2) Il server legge la riga dalla socket
- 3) Il server converte la riga in lettere maiuscole e la invia al client
- 4) Il client legge nella sua socket la riga modificata e la visualizza (flusso **inFromServer**)

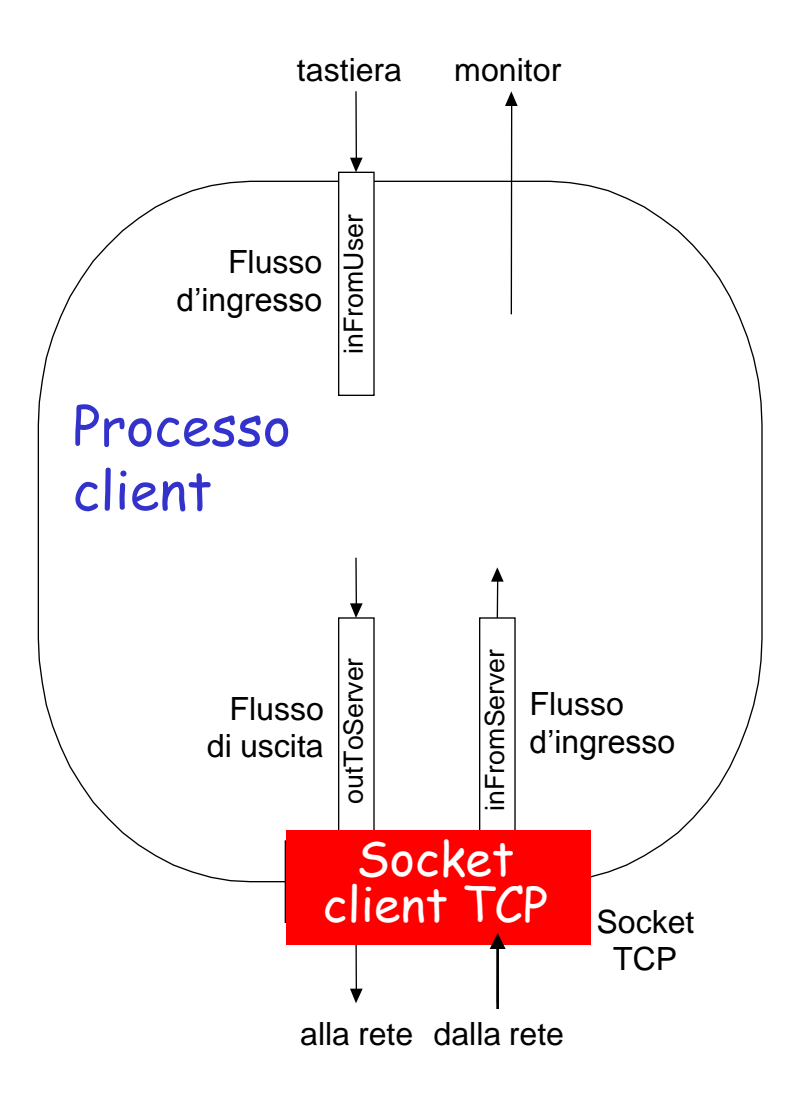

## Esempio: client Java (TCP)

```
import java.io.*; 
                     import java.net.*; 
                     class TCPClient { 
                         public static void main(String argv[]) throws Exception 
                       { 
                           String sentence; 
                           String modifiedSentence; 
                           BufferedReader inFromUser = 
                             new BufferedReader(new InputStreamReader(System.in)); 
                           Socket clientSocket = new Socket("hostname", 6789); 
                           DataOutputStream outToServer = 
                             new DataOutputStream(clientSocket.getOutputStream());
                      j
             Crea un
   flusso d'ingresso
            Crea una
       socket client,
  connessa al server
             Crea un
     flusso di uscita
collegato alla socket
```
## Esempio: client Java (TCP), continua

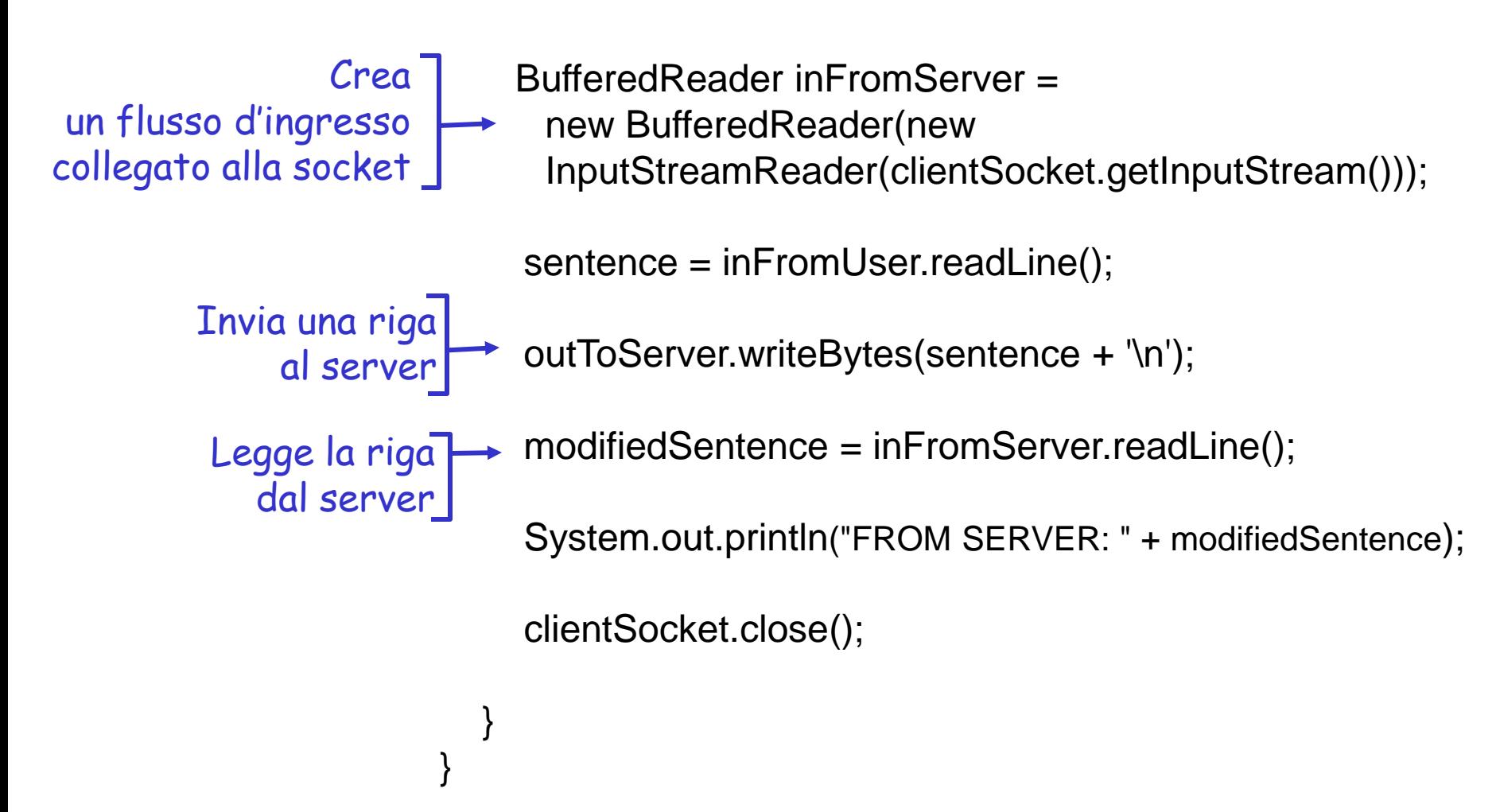

### Esempio: server Java (TCP)

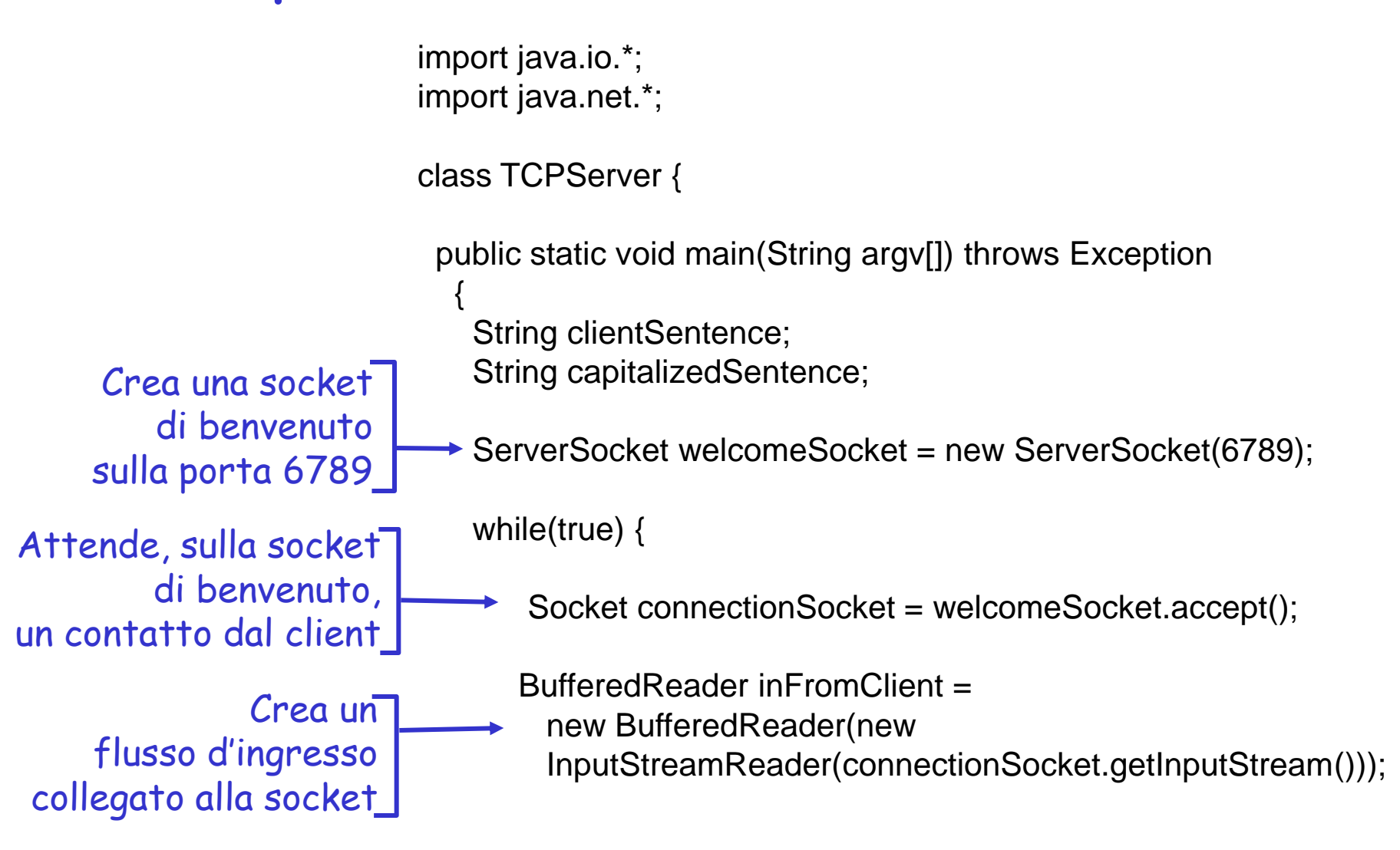

## Esempio: server Java (TCP), continua

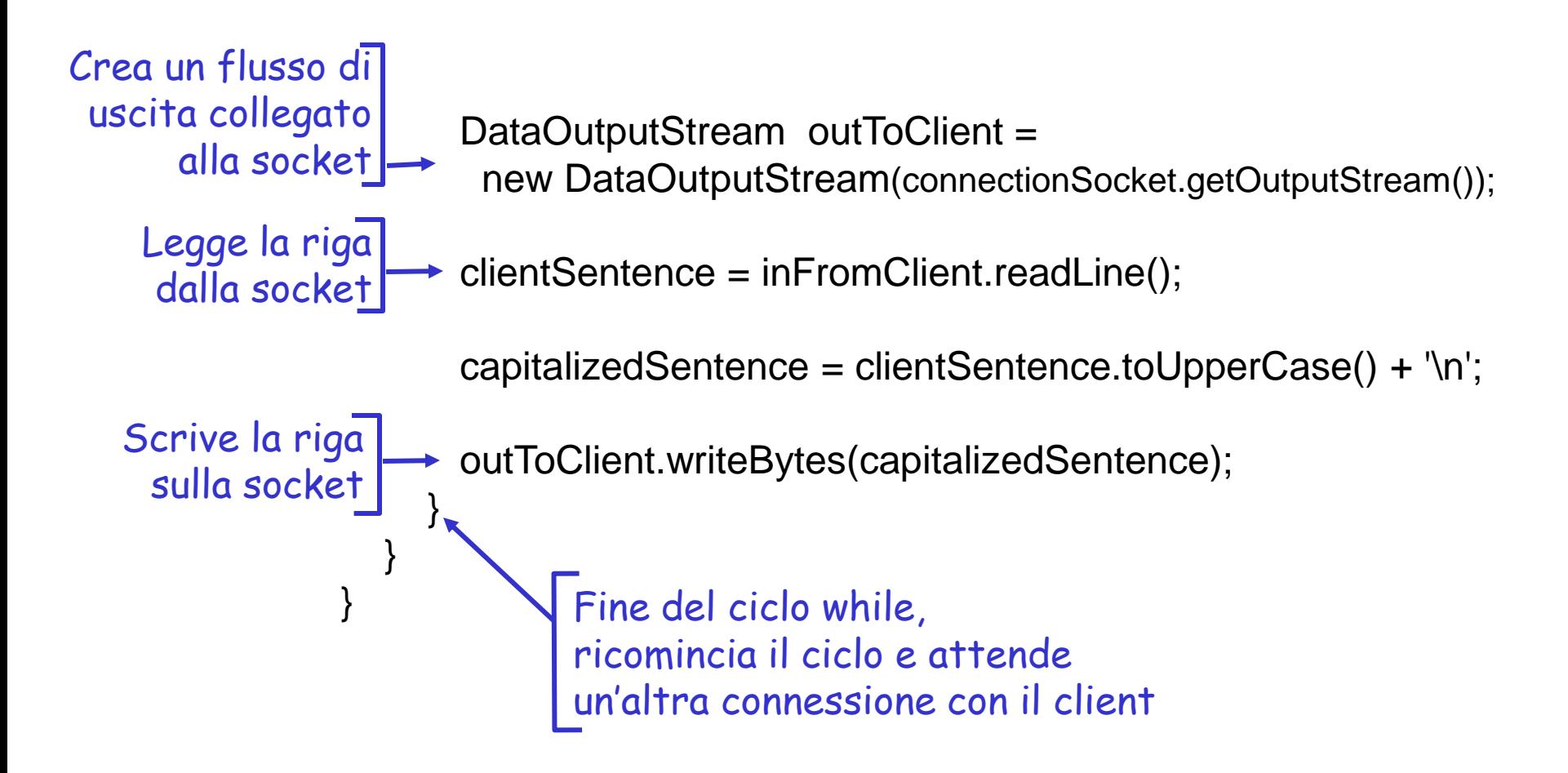

# from The JavaTM Tutorial

- □ Definition: A *socket* is one endpoint of a two-way communication link between two programs running on the network. A socket is bound to a port number so that the TCP layer can identify the application that data is destined to be sent.
- An endpoint is a combination of an **IP address** and a **port number**. Every TCP connection can be uniquely identified by its two endpoints. That way you can have multiple connections between your host and the server.

# Capitolo 2: Livello di applicazione

- □ Applicazioni P2P
- Programmazione delle socket con TCP
- Programmazione delle socket con UDP

## Programmazione delle socket con UDP

#### UDP: non c'è "connessione" tra client e server

- □ Non c'è handshaking
- $\Box$  Il mittente allega esplicitamente a ogni pacchetto l'indirizzo IP e la porta di destinazione
- Il server deve estrarre l'indirizzo IP e la porta del mittente dal pacchetto ricevuto

UDP: i dati trasmessi possono perdersi o arrivare a destinazione in un ordine diverso da quello d'invio

#### Punto di vista dell'applicazione

UDP fornisce un trasferimento inaffidabile di gruppi di byte ("datagrammi") tra client e server

### Interazione delle socket client/server: UDP

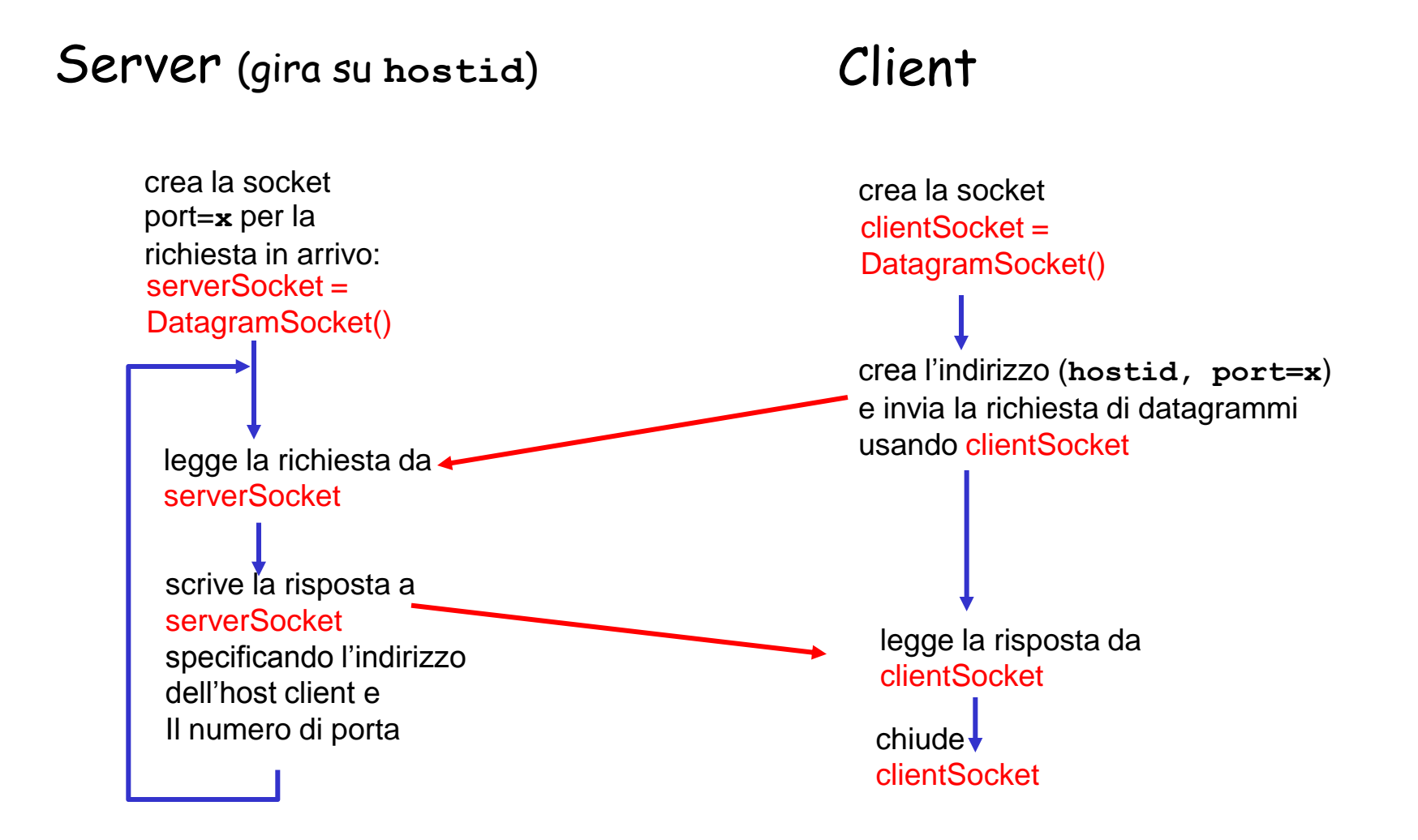

## Esempio: client Java (UDP)

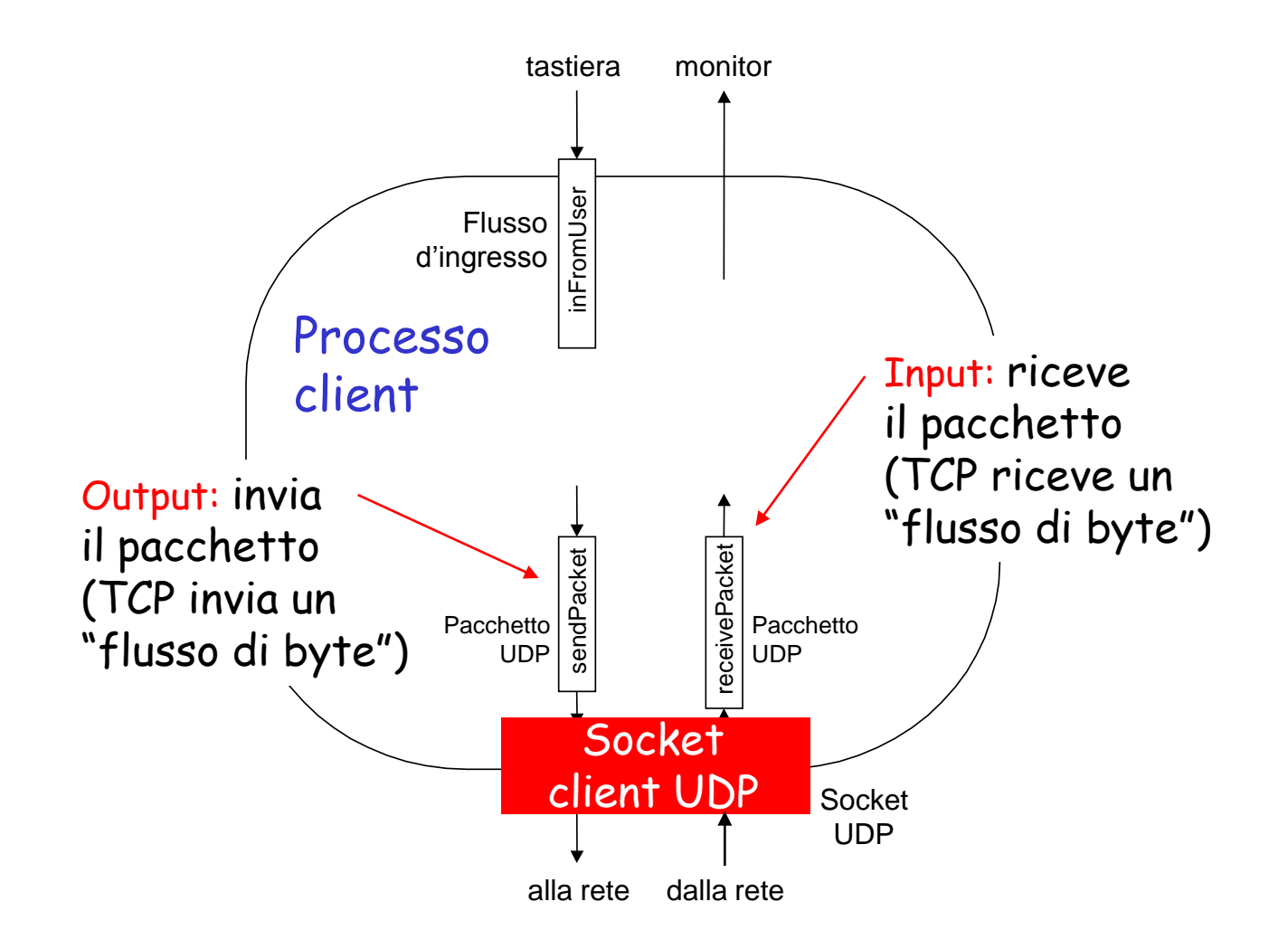

## Esempio: client Java (UDP)

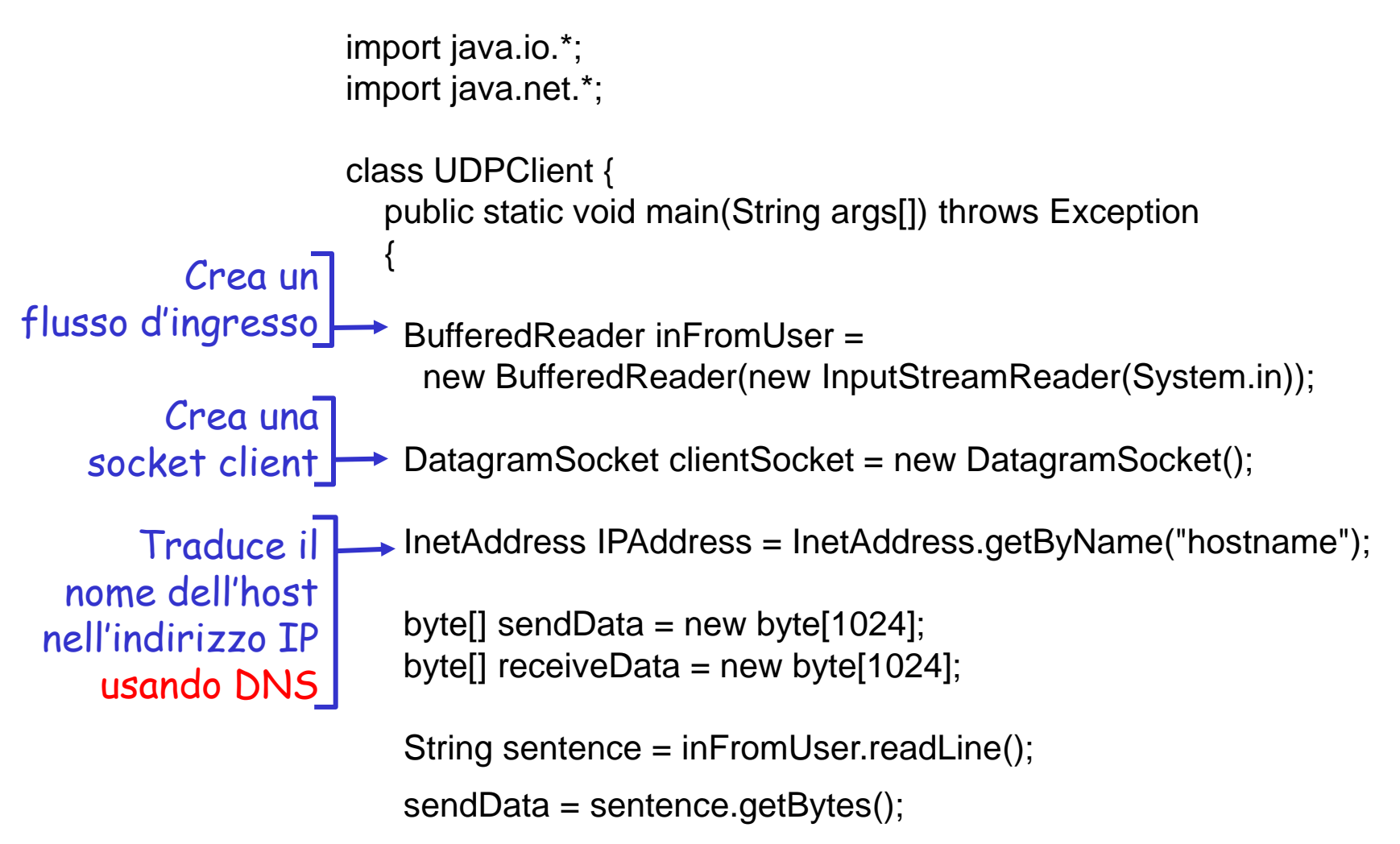

## Esempio: client Java (UDP), continua

 DatagramPacket sendPacket = new DatagramPacket(sendData, sendData.length, IPAddress, 9876); indirizzo IP, port<u>a</u> clientSocket.send(sendPacket); DatagramPacket receivePacket = new DatagramPacket(receiveData, receiveData.length); clientSocket.receive(receivePacket); String modifiedSentence = new String(receivePacket.getData()); System.out.println("FROM SERVER:" + modifiedSentence); clientSocket.close(); } } Crea il datagramma con i dati da trasmettere, lunghezza, **Tnvia** il datagramma al server Legge il datagramma dal server Il client rimane inattivo fino a quando riceve un pacchetto

### Esempio: server Java (UDP)

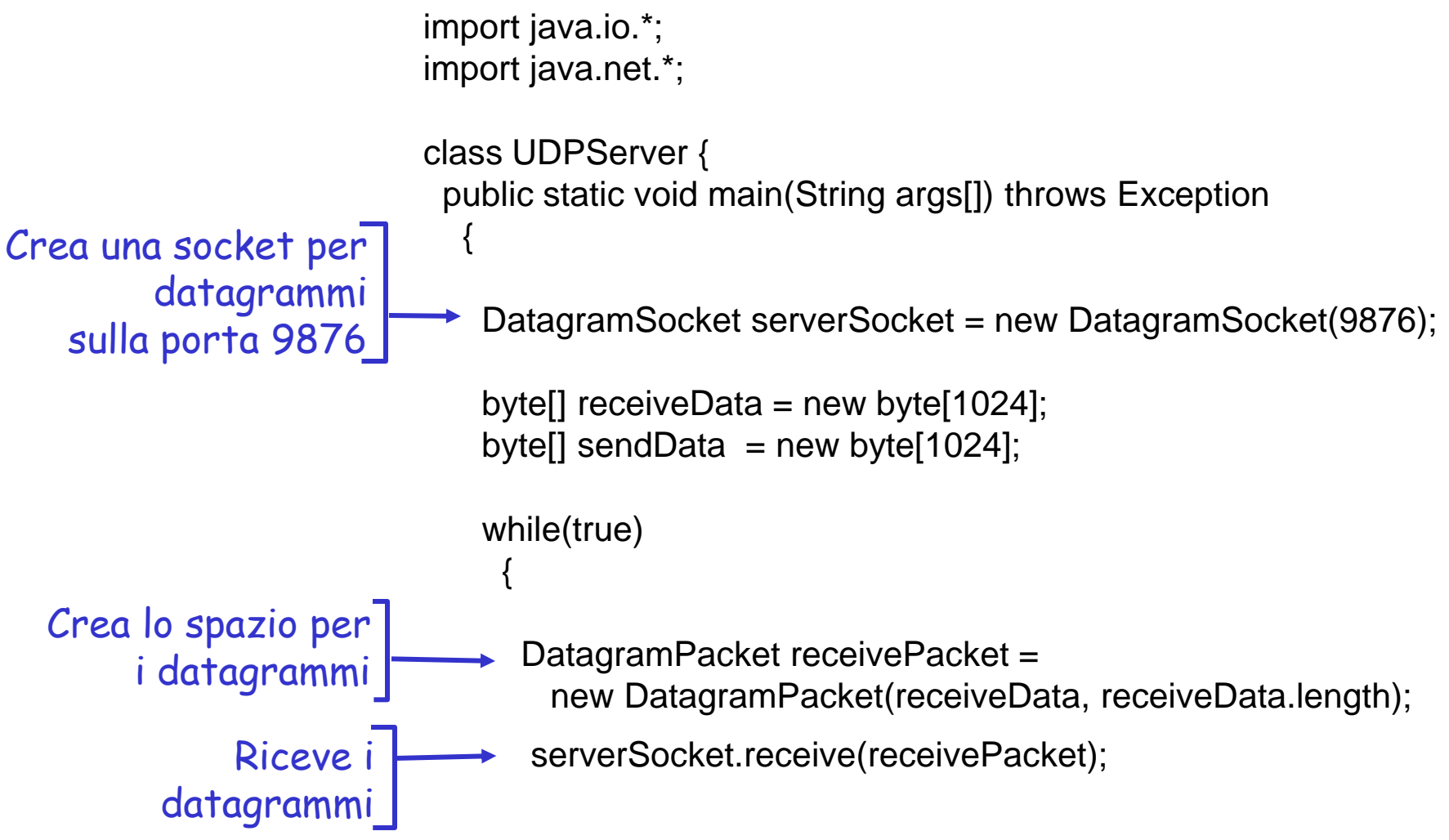

## Esempio: server Java (UDP), continua

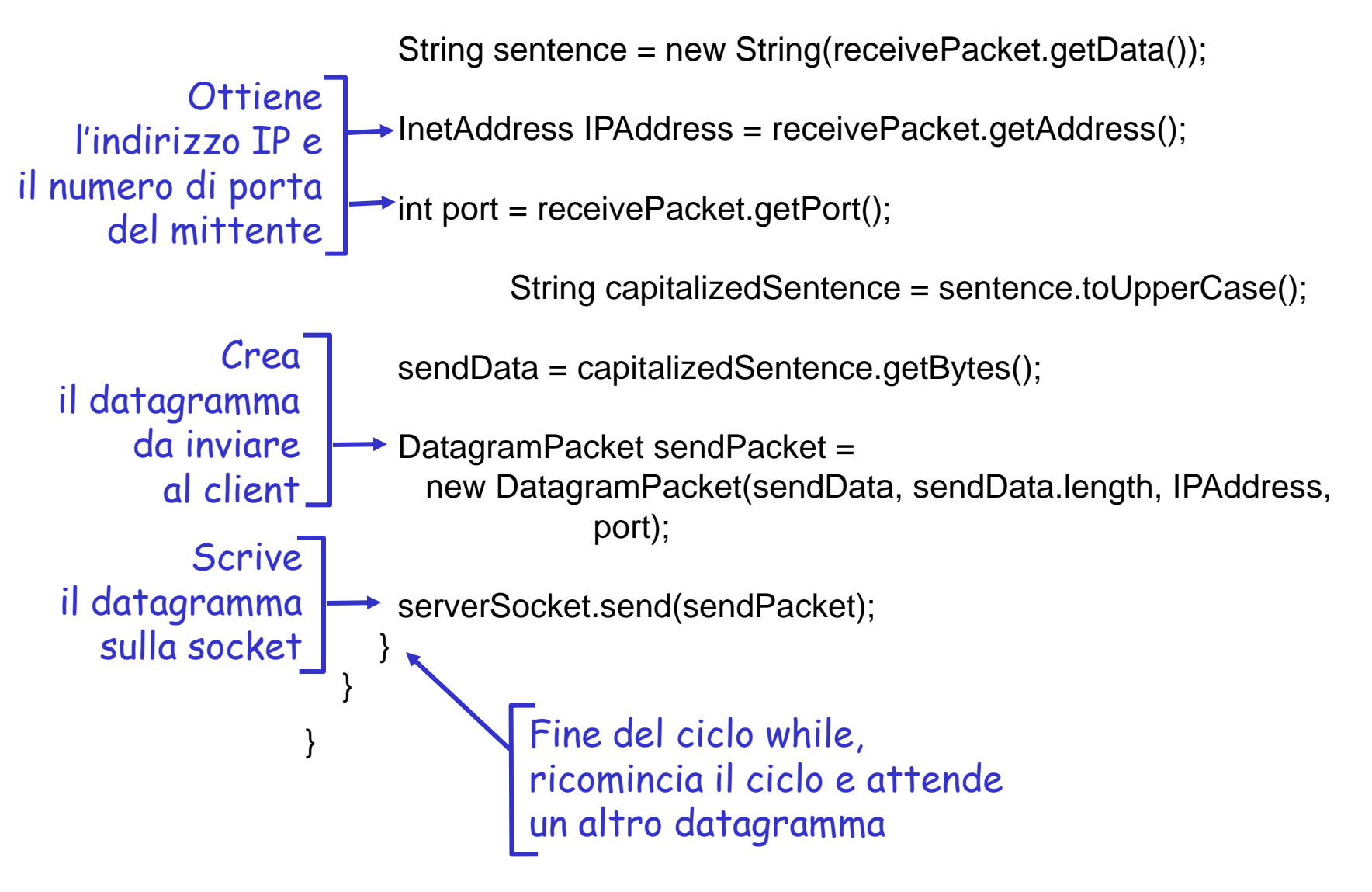

# Riassunto

### Lo studio delle applicazioni di rete adesso è completo!

- **T** Architetture delle applicazioni
	- client-server
	- $\div$  P2P
	- ibride
- **Requisiti dei servizi** delle applicazioni:
	- affidabilità, ampiezza di banda, ritardo
- Modello di servizio di trasporto di Internet
	- orientato alle connessioni, affidabile: TCP
	- inaffidabile, datagrammi: UDP

**Protocolli specifici:** 

- HTTP
- **↑ FTP**
- SMTP, POP, IMAP
- **∻ DNS**
- ◆ P2P: BitTorrent, Skype
- **Programmazione delle** socket

# Riassunto

### Molto importante: conoscere i protocolli

- **Tipico scambio di messaggi** di richiesta/risposta:
	- il client richiede informazioni o servizi
	- **il server risponde con dati** e codici di stato
- Formati dei messaggi:
	- intestazioni: campi che forniscono informazioni sui dati
	- dati: informazioni da comunicare
- □ Controllo o messaggi di dati
	- in banda, fuori banda
- Architettura centralizzata o decentralizzata
- **Protocollo senza stato o con** stato
- $\Box$  Trasferimento di messaggi affidabile o inaffidabile
- □ "Complessità nelle parti periferiche della rete"